| AMath 483/583 — Lecture 14                                                                                                    | Notes:                                                           |
|----------------------------------------------------------------------------------------------------|------------------------------------------------------------------|
| <ul> <li>Outline:</li> <li>OpenMP:</li> <li>Parallel blocks, critical sections, private and shared variables</li> <li>Parallel do loops, reductions</li> <li>Reading:</li> <li>class notes: OpenMP section of Bibliography</li> <li>\$UWHPSC/codes/openmp</li> </ul>                                                                                                    |                                                                  |
| R.J. LeVeque, University of Washington AMath 483/583, Lecture 14                                                                                                    | R.J. LeVeque, University of Washington AMath 483/583, Lecture 14 |
| <b>OpenMP test code</b> — \$UWHPSC/codes/openmp                                                                                                    | Notes:                                                           |
| <pre>program test<br/>use omp_lib<br/>integer :: thread_num<br/>! Specify number of threads to use:<br/>!\$ call omp_set_num_threads(2)<br/>print *, "Testing openmp"<br/>!\$ omp parallel<br/>!\$ omp critical<br/>!\$ thread_num = omp_get_thread_num()<br/>!\$ print *, "This thread = ",thread_num<br/>!\$ omp end critical<br/>!\$ omp end parallel<br/>end program test<br/>RJ.LeVeque, University of Washington AMAth 483/583, Lecture 14</pre> | R.J. LeVeque, University of Washington AMath 483/583, Lecture 14 |
| OpenMP test code output                                                                                                    | Notes:                                                           |
| <pre>Compiled with OpenMP:<br/>\$ gfortran -fopenmp test.f90<br/>\$ ./a.out<br/>Testing openmp<br/>This thread = 0<br/>This thread = 1<br/>(or threads might print in the other order!)<br/>Compiled without OpenMP:<br/>\$ gfortran test.f90<br/>\$ ./a.out<br/>Testing openmp</pre>                                                                                                    |                                                                  |
| R.J. LeVeque, University of Washington AMath 483/583, Lecture 14                                                                                                    | R.J. LeVeque, University of Washington AMath 483/583, Lecture 14 |

### OpenMP test code

```
!$omp parallel
!$omp critical
!$ thread_num = omp_get_thread_num()
!$ print *, "This thread = ",thread_num
!$omp end critical
!$omp end parallel
```

The !Somp parallel block spawns two threads and each one works independently, doing all instructions in block.

Threads are destroyed at !\$omp end parallel.

However, the statements are also in a ! \$omp critical block, which indicates that this section of the code can be executed by only one thread at a time, so in fact they are not done in parallel.

So why do this? The function omp\_get\_thread\_num() returns a unique number for each thread and we want to print both of these.

R.J. LeVeque, University of Washington AMath 483/583, Lecture 14

### OpenMP test code

### Incorrect code without critical section:

```
!$omp parallel
!$ thread_num = omp_get_thread_num()
!$ print *, "This thread = ",thread_num
!$omp end parallel
```

### Why not do these in parallel?

- 1. If the prints are done simultaneously they may come out garbled (characters of one interspersed in the other).
- 2. thread\_num is a shared variable. If this were not in a critical section, the following would be possible:

Thread 0 executes function, sets thread\_num=0 Thread 1 executes function, sets thread\_num=1 Thread 0 executes print statement: "This thread = 1" Thread 1 executes print statement: "This thread = 1"

There is a data race or race condition.

R.J. LeVeque, University of Washington AMath 483/583, Lecture 14

### OpenMP test code

### Could change to add a private clause:

```
!$omp parallel private(thread_num)
```

```
!$ thread_num = omp_get_thread_num()
```

```
!$omp critical
!$ print *, "This thread = ",thread_num
!$omp end critical
!$omp end parallel
```

Then each thread has it's own version of the thread\_num variable.

### Notes:

AMath 483/583, Lecture 14 R.J. LeVeque, University of Washington

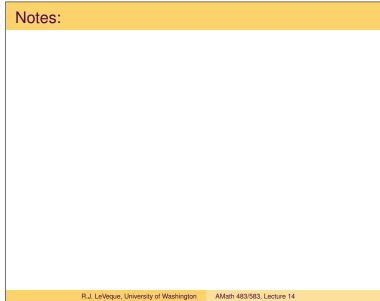

## Notes: R.J. LeVeque, University of Washington AMath 483/583, Lecture 14

| OpenMP parallel do loops                                                                                                    | Notes:                                                           |
|----------------------------------------------------------------------------------------------------|------------------------------------------------------------------|
| <pre>!\$omp parallel do<br/>do i=1,n<br/>! do stuff for each i<br/>enddo<br/>!\$omp end parallel do ! OPTIONAL<br/>indicates that the do loop can be done in parallel.<br/>Requires:<br/>what's done for each value of i is independent of others</pre>                        |                                                                  |
| <ul> <li>Different values of <i>i</i> can be done in any order.</li> <li>The iteration variable <i>i</i> is private to the thread: each thread has its own version.</li> <li>By default, all other variables are shared between threads unless specified otherwise.</li> </ul> |                                                                  |
| R.J. LeVeque, University of Washington AMath 483/583, Lecture 14                                                                                                    | R.J. LeVeque, University of Washington AMath 483/583, Lecture 14 |
|                                                                                                    |                                                                  |
| OpenMP parallel do loops                                                                                                    | Notes:                                                           |
| <pre>This code fills a vector y with function values that take a bit of time to compute:</pre>                                                                                                    |                                                                  |
|                                                                                                    |                                                                  |
| R.J. LeVeque, University of Washington AMath 483/583, Lecture 14                                                                                                    | R.J. LeVeque, University of Washington AMath 483/583, Lecture 14 |
| Memory stack                                                                                                    | Notes:                                                           |
| Note: Parallel threads use stack and you may need to increase<br>the limit (e.g. on the VM):<br>\$ gfortran -fopenmp yeval.f90<br>\$ ./a.out<br>Segmentation fault                                                                                                    |                                                                  |
| \$ ulimit -s<br>8192<br>\$ ulimit -s unlimited                                                                                                    |                                                                  |
| <pre>\$ ./a.out Using OpenMP with 2 threads Filled vector y of length 100000000 On Mac, there's a hard limit ulimit -s hard</pre>                                                                                                    |                                                                  |
| R.J. LeVeque, University of Washington AMath 483/583, Lecture 14                                                                                                    | R.J. LeVeque, University of Washington AMath 483/583, Lecture 14 |

| Memory: Heap and Stack                                                                                                    | Notes:                                                           |
|----------------------------------------------------------------------------------------------------|------------------------------------------------------------------|
| Memory devoted to data for a program is generally split up:                                                                                                    |                                                                  |
| Heap: Dynamically allocated memory — memory allocator looks for free block of memory, keeps track of free list, does garbage collection, etc.                                                |                                                                  |
| Stack: Block of memory where space is allocated on "top" of the stack as needed and "popped" off the stack when no longer needed. Last in – first out (LIFO).                                |                                                                  |
| Fast relative to heap allocation.                                                                                                    |                                                                  |
| Natural way to allocate storage for nested subroutine or function calls: If A calls B calls C, then when the variables used by C are popped off the stack, we're back to the variables of B. |                                                                  |
| Private variables for threads also put on stack, popped off when parallel block ends.                                                                                                    |                                                                  |
| R.J. LeVeque, University of Washington AMath 483/583, Lecture 14                                                                                                    | R.J. LeVeque, University of Washington AMath 483/583, Lecture 14 |
| OpenMP parallel do loops                                                                                                    | Notes:                                                           |
|                                                                                                    |                                                                  |
| This code is not correct:                                                                                                    |                                                                  |
| !\$omp parallel do<br>do i=1,n                                                                                                    |                                                                  |
|                                                                                                    |                                                                  |
| y(i) = exp(x)*cos(x)*sin(x)*sqrt(5*x+6.d0)<br>enddo                                                                                                    |                                                                  |
| By default, $x$ is a shared variable.                                                                                                    |                                                                  |
| Might happen that:<br>Processor 0 sets x properly for one value of i,<br>Processor 1 sets x properly for another value of i,<br>Processor 0 uses x but is now incorrect.                     |                                                                  |
|                                                                                                    |                                                                  |
| R.J. LeVeque, University of Washington AMath 483/583, Lecture 14                                                                                                    | R.J. LeVeque, University of Washington AMath 483/583, Lecture 14 |
| OpenMP parallel do loops                                                                                                    | Notes:                                                           |
| Correct version:                                                                                                    |                                                                  |
| <pre>!\$omp parallel do private(x) do i=1,n</pre>                                                                                                    |                                                                  |
| <pre>x = i*dx y(i) = exp(x)*cos(x)*sin(x)*sqrt(5*x+6.d0) enddo</pre>                                                                                                    |                                                                  |
|                                                                                                    |                                                                  |
| Now each thread has its own version of $x$ .                                                                                                    |                                                                  |
| Iteration counter i is private by default.                                                                                                    |                                                                  |
| Note that dx, n, y are shared by default. OK because:                                                                                                    |                                                                  |
| dx, n are used but not changed, y is changed, but independently for each $\mathtt{i}$                                                                                                    |                                                                  |
| R.J. LeVeque, University of Washington AMath 483/583, Lecture 14                                                                                                    | R.J. LeVeque, University of Washington AMath 483/583, Lecture 14 |
|                                                                                                    |                                                                  |

### OpenMP parallel do loops

### Incorrect code:

```
dx = 1.d0 / (n+1.d0)
!$omp parallel do private(x,dx)
do i=1,n
    x = i*dx
    y(i) = exp(x)*cos(x)*sin(x)*sqrt(5*x+6.d0)
enddo
```

### Specifying dx private won't work here.

This will create a private variable  ${\rm d}{\bf x}$  for each thread but it will be uninitialized.

Will run but give garbage.

R.J. LeVeque, University of Washington AMath 483/583, Lecture 14

### OpenMP parallel do loops

### Could fix with:

```
dx = 1.d0 / (n+1.d0)
!$omp parallel do firstprivate(dx)
do i=1,n
    x = i*dx
    y(i) = exp(x)*cos(x)*sin(x)*sqrt(5*x+6.d0)
enddo
```

The firstprivate clause creates private variables and initializes to the value from the master thread prior to the loop.

There is also a lastprivate clause to indicate that the last value computed by a thread (for i = n) should be copied to the master thread's copy for continued execution.

R.J. LeVeque, University of Washington AMath 483/583, Lecture 14

### OpenMP parallel do loops

```
! from $UWHPSC/codes/openmp/private1.f90
```

```
n = 7
y = 2.d0
!$omp parallel do firstprivate(y) lastprivate(y)
do i=1,n
    y = y + 10.d0
    x(i) = y
    !omp critical
    print *, "i = ",i," x(i) = ",x(i)
    !omp end critical
enddo
print *, "At end, y = ",y
```

Run with 2 threads: The 7 values of i will be split up, perhaps

i = 1, 2, 3, 4 executed by thread 0,

i = 5, 6, 7 executed by thread 1.

Thread 0's private y will be updated 4 times,  $2 \rightarrow 12 \rightarrow 22 \rightarrow 32 \rightarrow 42$ 

Thread 1's private y will be updated 3 times,  $2 \rightarrow 12 \rightarrow 22 \rightarrow 32$ 

# Notes:

### R.J. LeVeque, University of Washington AMath 483/583, Lecture 14

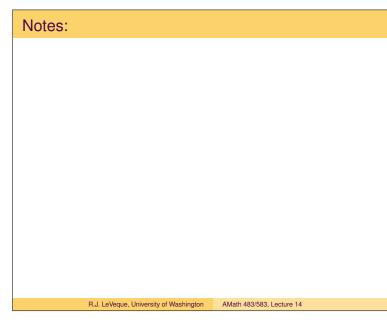

### Notes: R.J. LeVeque, University of Washington AMath 483/583, Lecture 14

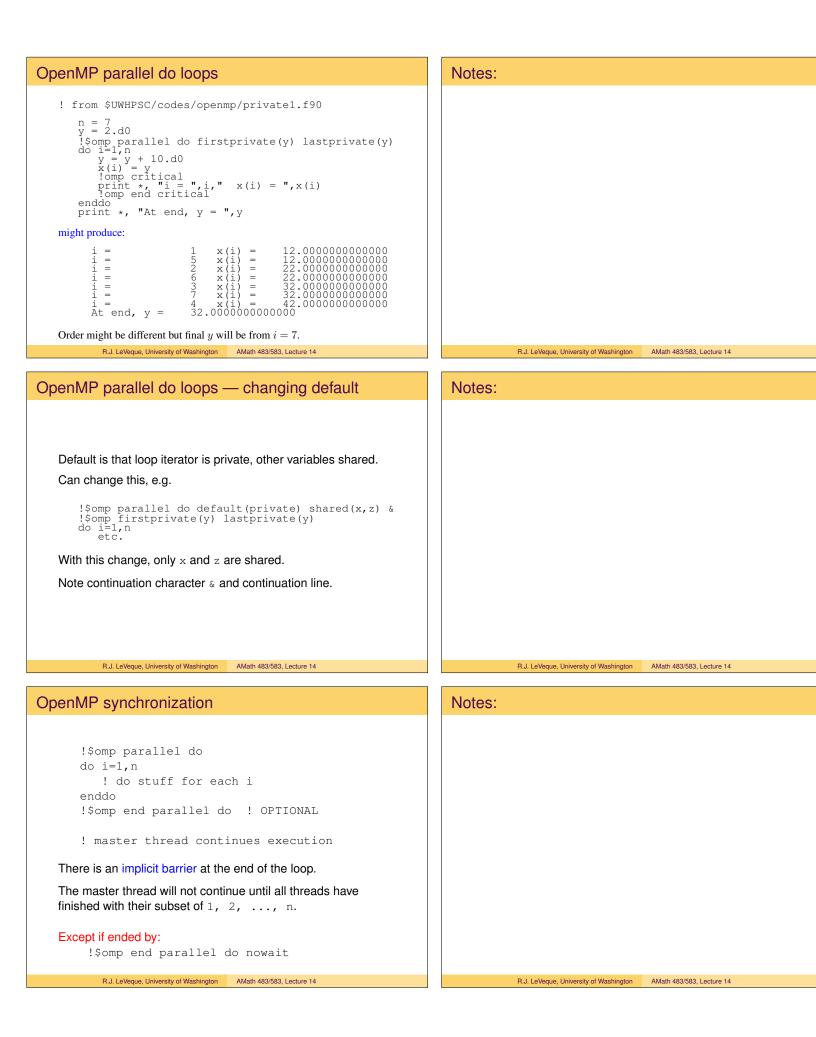

| R.J. LeVeque, University of Washington AMath 483/583, Lecture 14 |
|------------------------------------------------------------------|
|                                                                  |
|                                                                  |
|                                                                  |
|                                                                  |
|                                                                  |
|                                                                  |
|                                                                  |
|                                                                  |
|                                                                  |
|                                                                  |
|                                                                  |
|                                                                  |
| R.J. LeVeque, University of Washington AMath 483/583, Lecture 14 |
|                                                                  |
|                                                                  |
|                                                                  |
|                                                                  |
|                                                                  |
|                                                                  |
|                                                                  |
|                                                                  |
|                                                                  |
|                                                                  |
|                                                                  |
|                                                                  |
|                                                                  |
|                                                                  |

| Nested loops                                                                  | Notes:                                                           |
|-------------------------------------------------------------------------------|------------------------------------------------------------------|
| But have to make sure loop can be parallelized!                               |                                                                  |
| Incorrect code for replicating first column:                                  |                                                                  |
| !\$omp parallel do private(j)                                                 |                                                                  |
| do i=2, n                                                                     |                                                                  |
| do j=1,m                                                                      |                                                                  |
| a(i,j) = a(i-1,j)<br>enddo                                                    |                                                                  |
| enddo<br>enddo                                                                |                                                                  |
| Corrected: $(j$ 's can be done in any order, $i$ 's cannot)                   |                                                                  |
| !\$omp parallel do private(i)                                                 |                                                                  |
| do j=1, m                                                                     |                                                                  |
| do $i=2, n$                                                                   |                                                                  |
| a(i,j) = a(i-1,j)<br>enddo                                                    |                                                                  |
| enddo                                                                         |                                                                  |
| R.J. LeVeque, University of Washington AMath 483/583, Lecture 14              | R.J. LeVeque, University of Washington AMath 483/583, Lecture 14 |
|                                                                               |                                                                  |
| Reductions                                                                    | Notes:                                                           |
| Incorrect code for computing $  x  _1 = \sum_i  x_i $ :                       |                                                                  |
| norm = 0.d0                                                                   |                                                                  |
| !\$omp parallel do                                                            |                                                                  |
| do i=1, n                                                                     |                                                                  |
| norm = norm + abs(x(i))<br>enddo                                              |                                                                  |
|                                                                               |                                                                  |
| There is a race condition: each thread is updating same shared variable norm. |                                                                  |
| Correct code:                                                                 |                                                                  |
| <pre>!\$omp parallel do reduction(+ : norm)</pre>                             |                                                                  |
| do i=1,n                                                                      |                                                                  |
| norm = norm + abs(x(i))                                                       |                                                                  |
| enddo                                                                         |                                                                  |
| A reduction reduces an array of numbers to a single value.                    |                                                                  |
| R.J. LeVeque, University of Washington AMath 483/583, Lecture 14              | R.J. LeVeque, University of Washington AMath 483/583, Lecture 14 |
| Reductions                                                                    | Notes:                                                           |
|                                                                               |                                                                  |
| A more complicated way to do this:                                            |                                                                  |
| norm = 0.d0                                                                   |                                                                  |
| <pre>!\$omp parallel private(mysum) shared(norm)</pre>                        |                                                                  |
| mysum = 0<br>!\$omp do                                                        |                                                                  |
| do i=1, n                                                                     |                                                                  |
| mysum = mysum + abs(x(i))                                                     |                                                                  |
| enddo                                                                         |                                                                  |
| !\$omp critical                                                               |                                                                  |
| norm = norm + mysum                                                           |                                                                  |
| !\$omp end critical                                                           |                                                                  |
| !\$omp end parallel                                                           |                                                                  |

R.J. LeVeque, University of Washington AMath 483/583, Lecture 14

R.J. LeVeque, University of Washington AMath 483/583, Lecture 14

| ne other reductions                                                                                                    | Notes: |                                        |                           |
|----------------------------------------------------------------------------------------------------|--------|----------------------------------------|---------------------------|
| Can do reductions using $+, -, *$ , min, max, .and., .or., some others                                                                                                    |        |                                        |                           |
| General form:                                                                                                    |        |                                        |                           |
| <pre>!\$omp parallel do reduction(operator : list)</pre>                                                                                                    |        |                                        |                           |
| Example with max:                                                                                                    |        |                                        |                           |
| <pre>y = -1.d300 ! very negative value<br/>!\$omp parallel do reduction(max: y)<br/>do i=1,n<br/>y = max(y,x(i))<br/>enddo<br/>print *, 'max of x = ',y</pre>                                                                                                    |        |                                        |                           |
|                                                                                                    |        |                                        |                           |
| R.J. LeVeque, University of Washington AMath 483/583, Lecture 14                                                                                                    |        | R.J. LeVeque, University of Washington | AMath 483/583, Lecture 14 |
| R.J. LeVeque, University of Washington AMath 483/583, Lecture 14                                                                                                    |        | R.J. LeVeque, University of Washington | AMath 483/583, Lecture 14 |
| R.J. LeVeque, University of Washington AMath 483/583, Lecture 14                                                                                                    | Notes: | R.J. LeVeque, University of Washington | AMath 483/583, Lecture 14 |
|                                                                                                    | Notes: | R.J. LeVeque, University of Washington | AMath 483/583, Lecture 14 |
| ne other reductions                                                                                                    | Notes: | R.J. LeVeque, University of Washington | AMath 483/583, Lecture 14 |
| ne other reductions                                                                                                    | Notes: | R.J. LeVeque, University of Washington | AMath 483/583, Lecture 14 |
| ne other reductions<br>General form:<br>!\$omp parallel do reduction(operator : list)                                                                                                    | Notes: | R.J. LeVeque, University of Washington | AMath 483/583, Lecture 14 |
| De other reductions<br>General form:<br>!\$omp parallel do reduction(operator : list)<br>Example with .or.:                                                                                                    | Notes: | R.J. LeVeque, University of Washington | AMath 483/583, Lecture 14 |
| <pre>De other reductions<br/>General form:<br/>!\$omp parallel do reduction(operator : list)<br/>Example with .or.:<br/>logical anyzero<br/>! set x<br/>anyzero = .false.<br/>!\$omp parallel do reduction(.or.: anyzero)<br/>do i=1,n<br/>anyzero = anyzero .or. (x(i) == 0.d0)</pre>           | Notes: | R.J. LeVeque, University of Washington | AMath 483/583, Lecture 14 |
| <pre>De other reductions<br/>General form:<br/>!\$omp parallel do reduction(operator : list)<br/>Example with .or.:<br/>logical anyzero<br/>! set x<br/>anyzero = .false.<br/>!\$omp parallel do reduction(.or.: anyzero)<br/>do i=1,n</pre>                                                     | Notes: | R.J. LeVeque, University of Washington | AMath 483/583, Lecture 14 |
| <pre>De other reductions<br/>General form:<br/>!\$omp parallel do reduction(operator : list)<br/>Example with .or.:<br/>logical anyzero<br/>! set x<br/>anyzero = .false.<br/>!\$omp parallel do reduction(.or.: anyzero)<br/>do i=1,n<br/>anyzero = anyzero .or. (x(i) == 0.d0)<br/>enddo</pre> | Notes: | R.J. LeVeque, University of Washington | AMath 483/583, Lecture 14 |